## **STELADOC.**

## **Medical**

## **Mental Health**

- Cold and flu symptoms Depressive and anxiety
- **Allergies**
- **Bronchitis**
- **Respiratory infections**
- · Stomach upset
- Sinus problems
- Skin problems
- disorders
- · Bipolar, schizophrenia and psychotic disorders
- Attention disorders
- Alcoholism and addiction and substance-related disorders

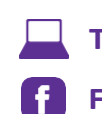

**Teladoc.com** Facebook.com/Teladoc

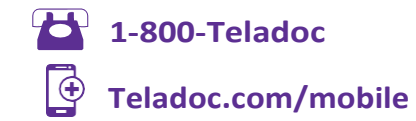

Medical copay covered at 100% for all full-time employees. Mental Health copay waived for TRS-ActiveCare Primary, Primary+ and ActiveCare2 enrollees.

© 2015 Teladoc, Inc. All rights reserved. Teladoc and the Teladoc logo are trademarks of Teladoc, Inc. and may not be used without written permission. Teladoc does not replace the primary care physician. Teladoc does not guarantee that a prescription will be written. Teladoc operates subject to state regulation and may not be available in certain states. Teladoc does not prescribe DEA controlled substances, non therapeutic drugs and certain other drugs which may be harmful because of their potential for abuse. Teladoc physicians reserve the right to deny care for potential misuse of services. Teladoc phone consultations are available 24 hours, 7 days a week while video consultations are available during the hours of 7 am to 9pm, 7 days a week.

## **Getting started**

It's quick and easy to set up your account. And once your account is set up, a doctor is only a call or click away.

- **1. Visit teladoc.com**
- **2. Click "Set up account"**
- **3. Provide your name, contact information, and dateof birth.**
- **4. If you do not see a username on your welcome kit(or you do not have access to it), choose "No, I do not have a username."**
- **5. Select "My employer or insurance provider offers me access to Teladoc."**
- **6. Enter "Galena Park I.S.D.." in the "Company Name" field.**
- **7. Complete the registration steps.**
- **8. You can also complete your registration overthe phone by calling 1-800-TELADOC (835-2362).**
- **9. Employees on the TRS ActiveCare 1 HD plan and those who have waived medical coverage, notify the representative that you have access to consult through the Galena Park I.S.D. plan. Employees on TRS ActiveCare Select or TRS ActiveCare 2 plans you have access to consult through the TRS Plan.**

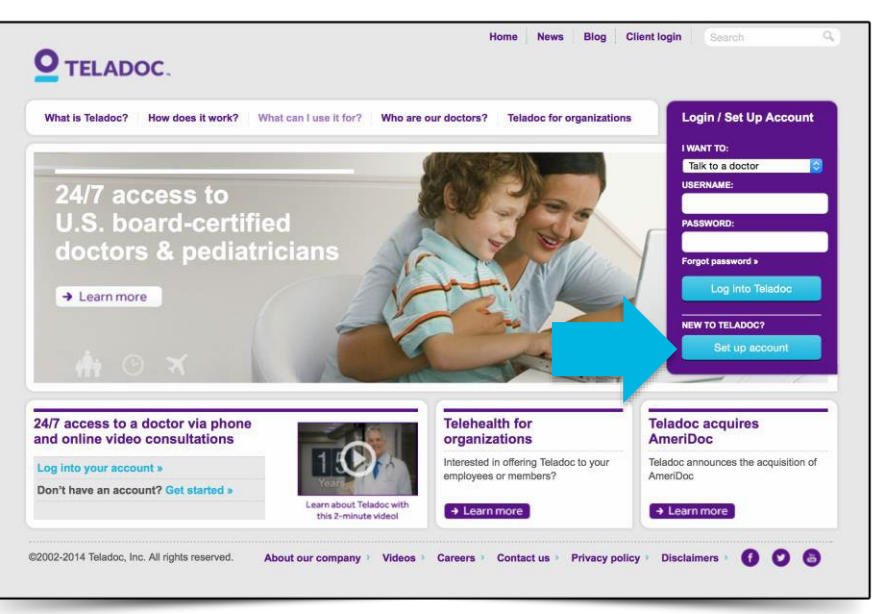

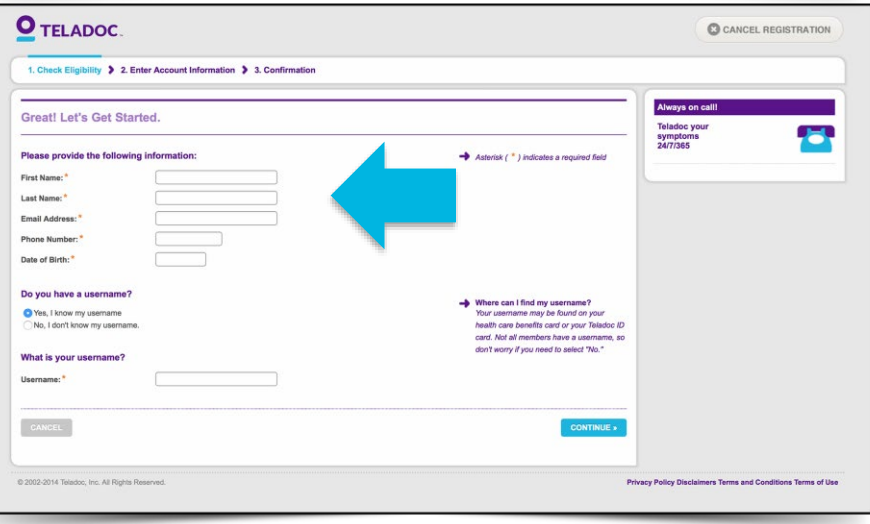

**ELADOC.**